# **CLOSE CONVERSATION**

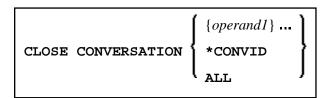

This chapter covers the following topics:

- Function
- Syntax Description
- Further Information and Examples

For an explanation of the symbols used in the syntax diagram, see *Syntax Symbols*.

Related Statements: DEFINE DATA CONTEXT | OPEN CONVERSATION

Belongs to Function Group: Natural Remote Procedure Call

### **Function**

The statement CLOSE CONVERSATION is used in conjunction with Natural RPC. It allows the client to close conversations. You can close the current conversation, another open conversation, or all open conversations.

#### Note:

A logon to another library does not automatically close conversations.

### **Syntax Description**

Operand Definition Table:

| Operand  | Possible<br>Structure |   |  | ] | Possible Formats |  |  |  |  |  | Referencing<br>Permitted | Dynamic<br>Definition |   |
|----------|-----------------------|---|--|---|------------------|--|--|--|--|--|--------------------------|-----------------------|---|
| operand1 | S                     | A |  |   | I                |  |  |  |  |  | yes                      | n                     | 0 |

Syntax Element Description:

| operand1 | Conversation to be Closed:                                                                                                    |  |  |  |  |  |
|----------|----------------------------------------------------------------------------------------------------|--|--|--|--|--|
|          | To close a specific open conversation, you specify its ID as <i>operand1</i> . <i>operand1</i> must be a variable of format/length I4.                |  |  |  |  |  |
| *CONVID  | To close the current conversation, you specify *CONVID. The ID of the current conversation is determined by the value of the system variable *CONVID. |  |  |  |  |  |
| ALL      | To close all open conversations, you specify ALL.                                                                                                    |  |  |  |  |  |

# **Further Information and Examples**

See the following sections in the *Natural Remote Procedure Call (RPC)* documentation:

- Natural RPC Operation in Conversational Mode
- Using a Conversational RPC